## PANCHSHEEL PUBLIC SCHOOL

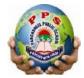

10+2 Senior Secondary School (Affiliated & Recognized by CBSE)

Jaitpur, Badarpur, New Delhi-44

## Revision Test 2023-24

Time: 3 hours Class:IX Subject: IT MM: 50

|     | SEC                                                                                                    | (1x24=24)                           |                                    |                     |  |  |  |
|-----|----------------------------------------------------------------------------------------------------|-------------------------------------|------------------------------------|---------------------|--|--|--|
| 1.  | What is the example of written of                                                                      | communication?                      |                                    |                     |  |  |  |
|     | a) A Face to face conversation                                                                         |                                     | c) A chart                         | d) A spoken lecture |  |  |  |
| 2.  | What is goal setting?                                                                                  | ,                                   | ,                                  | , 1                 |  |  |  |
|     | a) The ability to set clear object                                                                     | tives                               | b) The ability to set unatta       | ainable objectives  |  |  |  |
|     | c) The ability to avoid setting of                                                                     |                                     | d) None of these                   |                     |  |  |  |
| 3.  | Which of the following is not a commonly used peripheral device?                                       |                                     |                                    |                     |  |  |  |
|     | a) Keyboard                                                                                            | b) Printer                          | c ) Monitor                        | d) CPU              |  |  |  |
| 4.  | What is the main difference between traditional businesses and start-ups                               |                                     |                                    |                     |  |  |  |
|     | a) Purpose                                                                                             | b) Growth trajectory                | c) funding                         | d) All of these     |  |  |  |
| 5.  | Rapid Typing Tutor process invo                                                                        | •                                   | , ,                                | ,                   |  |  |  |
|     | a) 1                                                                                                   | b) 2                                | c) 3                               | d) 4                |  |  |  |
| 6.  | refers to the processes                                                                                | ,                                   | ,                                  | ,                   |  |  |  |
|     | a) Hardware Technology                                                                                 | b) Software                         | c) Information Technolo            | gy d) None of these |  |  |  |
| 7.  | is used to display a set of commands and available options.                                            |                                     |                                    |                     |  |  |  |
|     | a) Click                                                                                               | b) drag and drop                    | c) Right click                     | d) double click     |  |  |  |
| 8.  | Which key is not comes under G                                                                         | _                                   | , 6                                | ,                   |  |  |  |
|     | a) Window key                                                                                          | •                                   | c) Break key                       | d) PrtSc            |  |  |  |
| 9.  | displays the number and percentage of words, characters, spaces and specific characters in the lesson. |                                     |                                    |                     |  |  |  |
|     | a) Editing panel                                                                                       |                                     | b) Virtual keyboard                |                     |  |  |  |
|     | c) course and lesson list                                                                              |                                     | d) Text analysis table             |                     |  |  |  |
| 10. | MRI stands for                                                                                         |                                     |                                    |                     |  |  |  |
|     | a) Magnetic Resonance Imaging Machine                                                                  |                                     | b) Magnetic Reason Imaging Machine |                     |  |  |  |
|     | C ) Magnetic Resource Imaging Machine                                                                  |                                     | d) None of these                   |                     |  |  |  |
| 11. | ITeS is also called                                                                                    |                                     |                                    |                     |  |  |  |
|     | a) Web-enabled services                                                                                | b) Remote services                  | c ) Both a and b                   | d) None of these    |  |  |  |
| 12. | Correct keystrokes are displayed                                                                       | in                                  | ,                                  | ,                   |  |  |  |
|     | a) red                                                                                                 |                                     | c) green                           | d) blue             |  |  |  |
| 13. | key deleted the text to the                                                                            | ne right of the cursor.             | , 0                                | •                   |  |  |  |
|     | a) Delete                                                                                              | b) Backspace                        | c) Enter                           | d) Insert           |  |  |  |
| 14. | This device analyses a sample of                                                                       |                                     | ·                                  |                     |  |  |  |
|     | a) Blood Sugar Testing Machin                                                                          |                                     | c) ECG                             | d) CAT              |  |  |  |
| 15. | What are the benefits of India's I                                                                     |                                     | ,                                  |                     |  |  |  |
|     | a) Government encourages BPO services                                                                  |                                     |                                    |                     |  |  |  |
|     | b) BPO provide hi-tech hardware and software to deliver services                                       |                                     |                                    |                     |  |  |  |
|     |                                                                                                    | ole of delivering different service |                                    |                     |  |  |  |
|     | d) All of these                                                                                        | <u> </u>                            |                                    |                     |  |  |  |
| 16. | Anita is a typist with typing spee                                                                     | d of CPM, here CPM stands for-      |                                    |                     |  |  |  |
|     | a) Count per minute                                                                                    | b) Character per minute             | c) Cash per minute                 | d) None of these    |  |  |  |
|     | -                                                                                                    | •                                   | •                                  |                     |  |  |  |

| 17. T                                                         | he full f                                                                                                    | orm of GIC is                |                                  |                                       |                      |  |  |  |
|---------------------------------------------------------------|----------------------------------------------------------------------------------------------------|------------------------------|----------------------------------|---------------------------------------|----------------------|--|--|--|
|                                                               |                                                                                                    | Income                       | b) Global Indian company         | · · · · · · · · · · · · · · · · · · · | s d) None of these   |  |  |  |
| 18. T                                                         | Theis used in combination with another key.                                                                          |                              |                                  |                                       |                      |  |  |  |
| a)                                                            | ) Alt                                                                                                    |                              | b)Caps                           | c) shift                              | d) delete            |  |  |  |
| 10.3                                                          |                                                                                                    |                              |                                  |                                       |                      |  |  |  |
|                                                               | -                                                                                                    |                              | take place over the internet, wl |                                       | 1) N C. (1           |  |  |  |
|                                                               | ) E-sell                                                                                                    | -                            | b) E-commerce                    | c) E-buying                           | d) None of these     |  |  |  |
|                                                               | ) Red                                                                                                    | letters indicat              | b) Green                         | c) Orange                             | d) Yellow            |  |  |  |
|                                                               | •                                                                                                    | is a typing method           | d where a typist types without   |                                       | u) Tellow            |  |  |  |
|                                                               |                                                                                                    | ns a typing method<br>Typing | b) Feel method                   | c) Sensory method                     | d) All of these      |  |  |  |
|                                                               |                                                                                                    |                              | present on the keyboard          | e) sensory memod                      | a) Thi of these      |  |  |  |
| ^                                                             |                                                                                                    |                              |                                  |                                       |                      |  |  |  |
|                                                               | •<br>) Dollar                                                                                                    |                              | b) hash                          | c) caret                              | d) ampersand         |  |  |  |
| α,                                                            | , Donai                                                                                                    |                              | o) hash                          | c) caret                              | a) ampersana         |  |  |  |
| 23. To                                                        | o open a                                                                                                    | course menu, we              | can usekeys.                     |                                       |                      |  |  |  |
| 9                                                             | ) Ctrl+C                                                                                                    |                              | b) Ctrl+M                        | c) Ctrl+K                             | d) Ctrl+L            |  |  |  |
| a                                                             | ) Cui+C                                                                                                    |                              | b) Cuitivi                       | c) cui+K                              | u) Cui+L             |  |  |  |
| 24. W                                                         | hich sho                                                                                                    | ortcut key is correc         | t to close the current window?   |                                       |                      |  |  |  |
| ۵)                                                            | Alt+f1                                                                                                    |                              | b) Alt+F4                        | c) Ctrl+F4                            | d) Alt+F2            |  |  |  |
| a)                                                            | AIITI                                                                                                    |                              | 0) AII+1 <sup>4</sup>            | c) Cui+1·4                            | u) All+1·2           |  |  |  |
|                                                               |                                                                                                    |                              | SECTION B:SUBJEC                 | CTIVE TYPE QUESTIONS                  |                      |  |  |  |
|                                                               | marram 4                                                                                                    | ha fallarring grass          | tions.                           |                                       | (2V7_14)             |  |  |  |
| A                                                             | ınswer ı                                                                                                    | he following ques            | uons:                            |                                       | (2X7=14)             |  |  |  |
| 1                                                             | 1. Explain Utility programs.                                                                                         |                              |                                  |                                       |                      |  |  |  |
| 2                                                             | 2. What is the difference between traditional businesses and start-ups?                                              |                              |                                  |                                       |                      |  |  |  |
| 3                                                             | 3. What are the benefits of green economy?                                                                           |                              |                                  |                                       |                      |  |  |  |
|                                                               | 4. Which is the role of ICT in governance?                                                                           |                              |                                  |                                       |                      |  |  |  |
|                                                               | 5. Explain any two advantages of using ICT.                                                                          |                              |                                  |                                       |                      |  |  |  |
| 6.                                                            |                                                                                                    | _                            | Current Lesson tab.              |                                       |                      |  |  |  |
| 7. What are the uses of mouse buttons and it's scroll button? |                                                                                                    |                              |                                  |                                       |                      |  |  |  |
| A                                                             | nswer t                                                                                                    | he following ques            | tions:                           |                                       | (4X3=12)             |  |  |  |
|                                                               |                                                                                                    |                              |                                  |                                       |                      |  |  |  |
| 1.                                                            |                                                                                                    |                              | sson control and steps to creat  |                                       | D : 1 T: : - C - C 0 |  |  |  |
|                                                               | 2. What are the errors indicated with the help of different colors in "Error Overview" tab of Rapid Typing Software? |                              |                                  |                                       |                      |  |  |  |
| ٥.                                                            | 3. What are the prominent areas where IT is used in Science and engineering?                                         |                              |                                  |                                       |                      |  |  |  |
|                                                               |                                                                                                    |                              |                                  |                                       |                      |  |  |  |
|                                                               |                                                                                                    |                              |                                  |                                       |                      |  |  |  |
|                                                               |                                                                                                    |                              |                                  |                                       |                      |  |  |  |
|                                                               |                                                                                                    |                              |                                  |                                       |                      |  |  |  |
|                                                               |                                                                                                    |                              |                                  |                                       |                      |  |  |  |
|                                                               |                                                                                                    |                              |                                  |                                       |                      |  |  |  |
|                                                               |                                                                                                    |                              |                                  |                                       |                      |  |  |  |
|                                                               |                                                                                                    |                              |                                  |                                       |                      |  |  |  |
|                                                               |                                                                                                    |                              |                                  |                                       |                      |  |  |  |